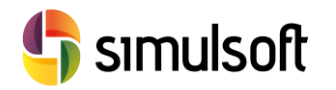

# *CONTENIDO DE CURSO*

## **1 Objetivos del Curso**

Este curso está orientado a aquellos que desean utilizar Revit en el campo de las Estructuras Civiles.

A lo largo del curso el alumno verá dos tipos de obra civil:

- Falso Túnel
- Puente de Hormigón Pretensado

El reto es plantear modelos coherentes que queden integrados en la estructura de datos dinámica de Revit, para poder realizar operaciones BIM de gestión y explotación genuinas.

Al finalizar el curso el alumno habrá desarrollado una serie de capacidades que le permitirán:

- $\checkmark$  Discriminar entre diferentes Niveles De Detalle del modelo BIM
- $\checkmark$  Parametrizar Familias y Proyectos
- $\checkmark$  Reutilizar elementos de Edificación en otros campos
- $\checkmark$  Crear Familias Avanzadas para elementos estructurales no previstos:
	- o Anclajes
	- o Tendones
	- o Aparatos Apoyos
	- o Secciones Cajón
	- o Cimentaciones
- $\checkmark$  Definición y Planificación de Falsos Túneles
- Definición y Planificación de Puentes de Hormigón Pretensado

El temario se distribuye en dos semanas.

Cada semana presenta un tipo de obra diferente, en la que se obtendrán capacidades crecientes en complejidad para cumplir con los objetivos del curso

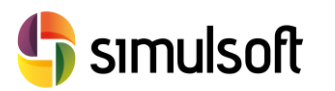

### **2 Temario**

#### Semana 1: 10 horas

- **1. Falso Túnel**. Definición del problema. Determinación de los parámetros globales del modelo.
- **2. Niveles de Detalle o LOD**. Implicaciones para el proyecto BIM. Niveles de definición de detalles estructurales y Mediciones.
- **3. Planificación y Parametrización Global del Proyecto**. Parámetros Geométricos. Planos y Ejes de Referencia. Parámetros Estructurales. Otros tipos de parámetros.
- **4. Modelización de Elementos Estructurales Principales**. Pilotes. Muros Pantalla. Losas. Armaduras.
- **5. Gestión del modelo analítico**.

### Semana 2: 10 horas

- **6. Puente de Hormigón Pretensado**. Determinación de parámetros globales del modelo. Propuesta de nuevas Familias Estructurales.
- **7. Nuevas Familias Estructurales**. Tipos de Plantillas de Familia. Anidación de Familias. Parámetros Geométricos. Parámetros no Geométricos. Tablas de Consulta.
- **8. Aparato de Apoyo.** Planificación de Familia y uso.
- **9. Cimentaciones.** Planificación de Familia y uso.
- **10. Anclajes**. Planificación de Familia y uso.
- **11. Tendones**. Planificación de Familia y uso.
- **12. Sección Cajón Variable.** Planificación de Familia y uso.
- **13. Modelo de Puente de Hormigón Pretensado**. Incorporación de los nuevos elementos estructurales. Soluciones de armado. Detalles constructivos.